**Auto Dark Mode X Crack Free**

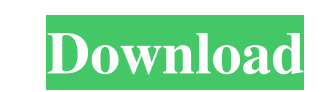

=============== Automatic switching Changing between the two modes may not be the hardest thing in the world, but doing so consistently will become uncomfortable with time. Auto Dark Mode is supposed to automate that process for you, thanks to its ability to turn light into dark mode and vice versa relative to your preferences. The "Time" menu showcases just that: through the app, you can set custom hours for when they would alternate. The capability to correlate one of them with the sunset or sunrise is also possible here you can either set the timings or provide geocoordinates, so the app can do it for you. More personalization A special mode for video games is also available for users. The switch can be disabled from kicking in during gaming sessions, and it can also be delayed by setting a certain minimum GPU usage threshold. You also have the possibility to pick between light or dark mode in the case of apps. You can either let it adapt to what's already there, or force one of them. This can be done system-wide, or only for your software. An option to enforce that for Microsoft Office programs can also be accessed in the "Apps" menu. In conclusion, Auto Dark Mode X Crack Keygen is a solid app to get for when you want to schedule alternating between light and dark mode. It does what it is supposed to do, with a simple, intuitive interface to boot. Need help? We have a FAQ: Recent changes:Fixed tutorial crash Auto Dark Mode X Crack Free Download by Miros Interactive Ltd. is a reliable app to get for when you want to schedule alternating between light and dark mode. It does what it is supposed to do, with a simple, intuitive interface to boot. Auto Dark Mode X Cracked Version Description: =============== Automatic switching Changing between the two modes may not be the hardest thing in the world, but doing so consistently will become uncomfortable with time. Auto Dark Mode is supposed to automate that process for you, thanks to its ability to turn light into dark mode and vice versa relative to your preferences. The "Time" menu showcases just that: through the app, you can set custom hours for when they would alternate. The capability to correlate one of them with the sunset or sunrise is also possible here you can either set the timings or provide geocoordinates, so the

Auto Dark Mode X allows you to use dark mode or light mode for as long as your PC is on. Auto Dark Mode X is also compatible with Windows 10, and it runs on all Windows 8.1, Windows 10, and Windows Server 2012 instances. If you haven't already, I highly recommend you try it. It's a really simple and flexible tool, and one that is likely to fit your workflow perfectly. In the meantime, the download is available for \$7.99. Please remember that the app is free to use for personal use, but you can purchase add-ons and themes to allow you to fully customize the dark and light modes. Enjoy! People who are are predisposed to obesity are also less able to produce insulin. That combination, the National Institute of Diabetes and Digestive and Kidney Diseases says, makes them more likely to develop type 2 diabetes. And, that insulin-impaired state, which can be reversed, is thought to play a key role in the development of heart disease, diabetes and other chronic conditions. Obese people also experience high levels of the stress hormone cortisol. "When you have stress hormones in high concentrations, they can impact your cardiovascular system," Dr. Horowitz said. That may, for example, set the stage for plaque in the arteries to build up and increase the likelihood of a heart attack or stroke. Cortisol, which is released by the adrenal glands, also promotes belly fat and prevents the production of insulin. Obese people, along with people who are stressed out, are more likely to have unhealthy habits, including overeating and having a poor diet. Diet and lifestyle habits can raise cortisol levels, Dr. Horowitz said. That means the study participants who were on the course "were at a higher risk of being in this higher catecholamine, higher cortisol category than those who were not taking the course." an irreversible error. ------ gumby Psh, that's why we're immune to worms today. I still remember the old days of a decade ago when my Macbook wouldn't even boot a floppy disk without screwing up so badly that it was never usable again. ~~~ danielbarla I had an earlier version of a Mac that wasn't affected by the floppy drive issues, probably earlier than that, but that was the first machine I had gotten, and I had no experience 09e8f5149f

**Auto Dark Mode X Crack +**

➤ Switch between light & dark modes automatically ➤ Set time to wait before switching mode ➤ Control when the mode switch happens (night/day or even during gaming)  $\blacktriangleright$  Use the auto mode to disable switching mode during gaming (option to change mode for video games)  $\blacktriangleright$ Show the current mode for the day, night or any other time (even the time before you've launched the app)  $\triangleright$  Switch modes for apps  $\triangleright$  Show notification settings for toggle mode ➤ Lots more… Happy Browsing! Disclaimer: My only benefit from writing this review is that, as I said, the app is free to use, even for commercial use. Take a tour through this dark and gloomy world. Enjoy the scariest movie and TV content available on the web, any time of day, and on your mobile device. It's a place where you can watch scary movies and scary TV shows. You can even scare yourself with random scary animations - in the web, mobile, or desktop. With the growing influence of technology in everyday life, there is no place to escape from scary content. Fearnoize is here to ease your concern with scary content. You can search for the scariest or funniest content on the web or on your mobile device. Simply type what you're looking for, and find terrifying movies, scary books, scary TV shows, and more. Enjoy the scariness, create your own scary stories, and open the door to a scary world. Description: - Browse the web for scary content - Search online for scary content by keywords, genres or content type - Watch scary movies and scary TV shows online - View scares with stats & stats on reactions to each content - Support for major and partner networks - Download the app for Android and iOS If you don't want to be scared, you're already staying too long in the dark. Go Explore the scary. Here, you're free to find scary movies and scary TV shows, interesting content, and entertaining videos. Thanks to the growing influence of technology in everyday life, there is no place to escape from scary content. Grow your creepy collection by watching scary movies and scary TV shows, scaring yourself with real-time scary animations, or creating your own scary stories. You can search for scary content using keywords or genres. Just watch what interests you. You

" Auto Dark Mode X is a great app to schedule when to switch from Light Mode to Dark Mode and vice versa. No matter what time of the day or what day it is, your computer can be setup to automatically switch from Light Mode to Dark Mode." Source: A: There is Dark mode.me which is fully automated. Dark mode.me is an app that makes it possible for you to automatically change your device's display setting to dark mode without leaving your browser. You can also set it to get dark mode automatically when it's sunset or sunrise. You can make your device display dark mode whenever a website, Chrome extension or Chrome button needs to be made dark. Dark mode.me automatically switches between the system's dark mode settings and your custom settings. The app is easy to use. Simply add your favorite websites, extensions, and Chrome buttons that you want to use dark mode. Then, whenever your device is displaying light mode, Dark mode.me will automatically switch to dark mode without asking you. And if it's sunset or sunrise, the app will automatically switch to dark mode. When a website or Chrome extension is displaying dark mode, Dark mode.me will darken them automatically. Also, you can set customized dark and light time schedules, or force it to darken a website or extension automatically. You can also disable automatically switching to dark mode when your laptop is closed. The app features: Safe. It creates a unique generated random password for you to unlock your device when needed. Immediately Switches to Dark Mode. Light mode is now on. Quick to switch between light and dark mode. Automatically Switches to Dark Mode. We will auto-darken the app according to your schedule. Triggering dark mode for a website. Triggering dark mode for a Chrome extension. Triggering dark mode for a Chrome button. Automatically switching dark mode when it's sunset or sunrise. Optionally, you can disable automatically switching to dark mode when your laptop is closed. Full control over your device's display setting. You can choose between Light mode, Dark mode, or any other custom settings. Schedule-able. You can specify your custom Dark mode and Light mode times. All the settings

GENERAL INFORMATION Recommended system requirements are provided below. These should be taken as a guideline only. As a last resort, the game can be tested at the recommended lower system specifications. Minimum OS: Windows XP SP3, Windows Vista SP2, Windows 7 SP1, Windows 8 Processor: 2.66 GHz Dual-Core Intel Processor or equivalent Memory: 1 GB RAM Graphics: DirectX 9.0 compatible graphics card with Shader Model 3.0 or higher, 256MB of VRAM Hard Drive: 2

## Related links:

<https://alicebown.com/ultraedit-portable-crack-latest/> [https://zohup.com/upload/files/2022/06/brEAcB7jUIPAzCBe9NGQ\\_08\\_7cf46199fb08d7532ebb902829586c1b\\_file.pdf](https://zohup.com/upload/files/2022/06/brEAcB7jUIPAzCBe9NGQ_08_7cf46199fb08d7532ebb902829586c1b_file.pdf) <http://f1groupconsultants.com/?p=6386> <https://endlessorchard.com/camo-studio-crack-free-registration-code-free-download-for-windows-march-2022/> <https://serv.biokic.asu.edu/pacific/portal/checklists/checklist.php?clid=6496> [https://hiking-tenerife.com/wp-content/uploads/2022/06/tessercap\\_\\_serial\\_number\\_full\\_torrent\\_3264bit\\_updated.pdf](https://hiking-tenerife.com/wp-content/uploads/2022/06/tessercap__serial_number_full_torrent_3264bit_updated.pdf) <https://soroherbaria.org/portal/checklists/checklist.php?clid=71406> <https://www.lichenportal.org/chlal/checklists/checklist.php?clid=0> <https://biokic4.rc.asu.edu/sandbox/portal/checklists/checklist.php?clid=0> <https://eqcompu.com/2022/06/08/tta-lossless-audio-codec-latest/> [http://nuihoney.com/wp-content/uploads/2022/06/Wedding\\_Planning\\_Checklist\\_Access\\_Database\\_Templates.pdf](http://nuihoney.com/wp-content/uploads/2022/06/Wedding_Planning_Checklist_Access_Database_Templates.pdf) [https://libres.nomasmentiras.uy/upload/files/2022/06/qSrLmyEablHSMOJHzBRB\\_08\\_75d01be9fe16879ccd9c9e65d55418e5\\_file.pdf](https://libres.nomasmentiras.uy/upload/files/2022/06/qSrLmyEablHSMOJHzBRB_08_75d01be9fe16879ccd9c9e65d55418e5_file.pdf) <http://www.chemfreecarpetcleaning.com/?p=6790> <https://thekaysboutique.com/coliau-crack-with-registration-code-free-win-mac-latest-2022/> <https://www.macroalgae.org/portal/checklists/checklist.php?clid=9574> <https://www.neoneslowcost.com/wp-content/uploads/2022/06/PinMe.pdf> [https://iraqidinarforum.com/upload/files/2022/06/KfUWMfS1ZKGeVPBF4HTh\\_08\\_7cf46199fb08d7532ebb902829586c1b\\_file.pdf](https://iraqidinarforum.com/upload/files/2022/06/KfUWMfS1ZKGeVPBF4HTh_08_7cf46199fb08d7532ebb902829586c1b_file.pdf) <http://www.astrojan.nl/?p=2746> <http://ulegal.ru/wp-content/uploads/2022/06/CrystalMark.pdf> <https://biodenormandie.fr/baby-type-crack-with-keygen-download/>